Муниципальное бюджетное общеобразовательное учреждение «Каракулинская средняя общеобразовательная школа» Центр образования цифрового и гуманитарного профилей «Точка роста»

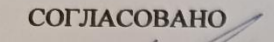

Руководитель центра Е.В. Коренева 1 » августа 2023 г.

**CTA YTBEPXIAK** Директор **DURAZ No** 

П

Г.Ш. Устюгова густа 2023 г.

**WHOYA** 

#### Дополнительная общеобразовательная общеразвивающая программа технического направления

#### «Лего-конструирование»

Возраст учащихся: 10-12 лет

Срок реализации: 9 мес.

Составитель: Новоселова Светлана Викторовна, дополнительного педагог **образования** 

Каракулино  $2023r$ 

## **Информационная карта**

## **дополнительной общеобразовательной общеразвивающей программы**

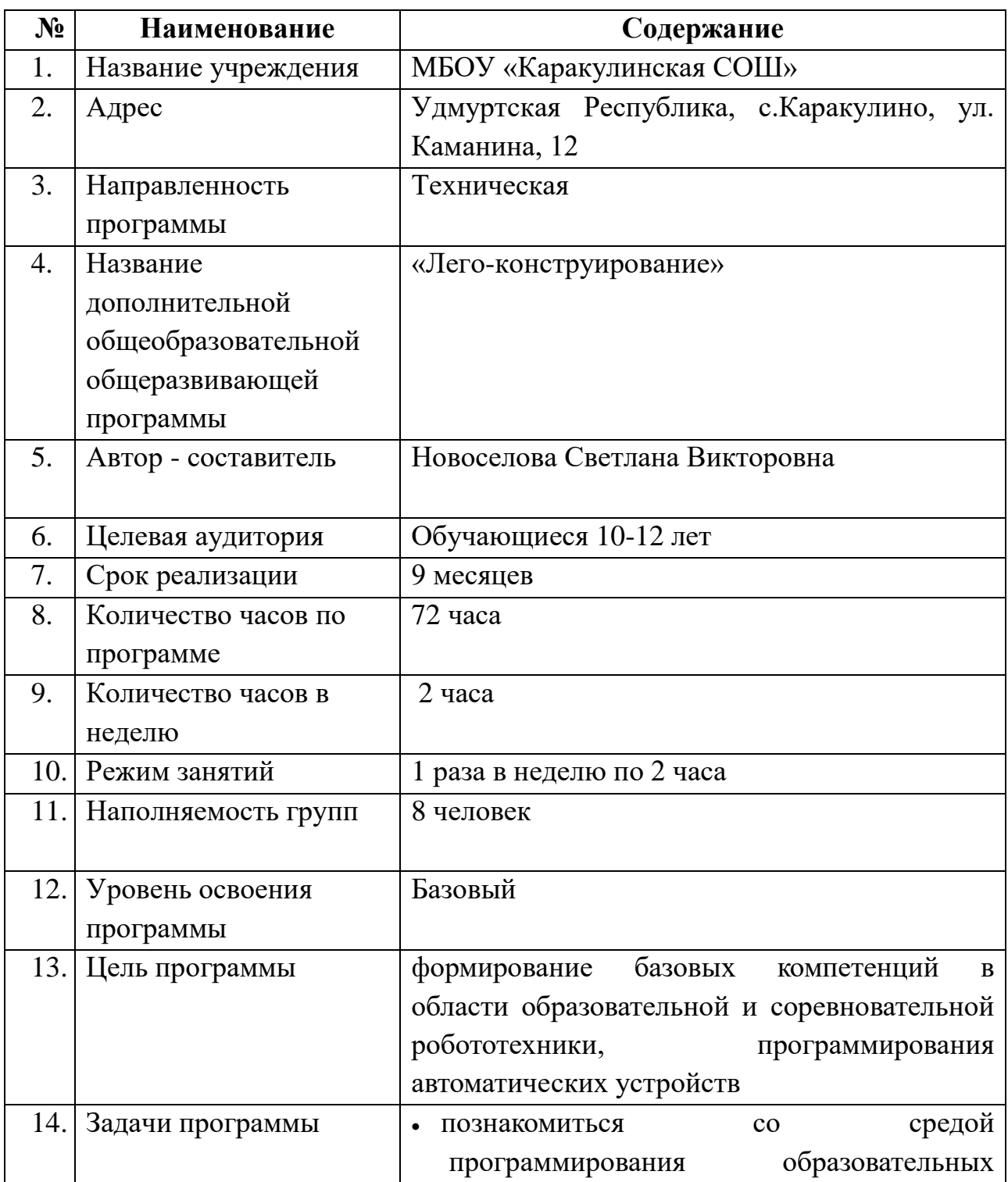

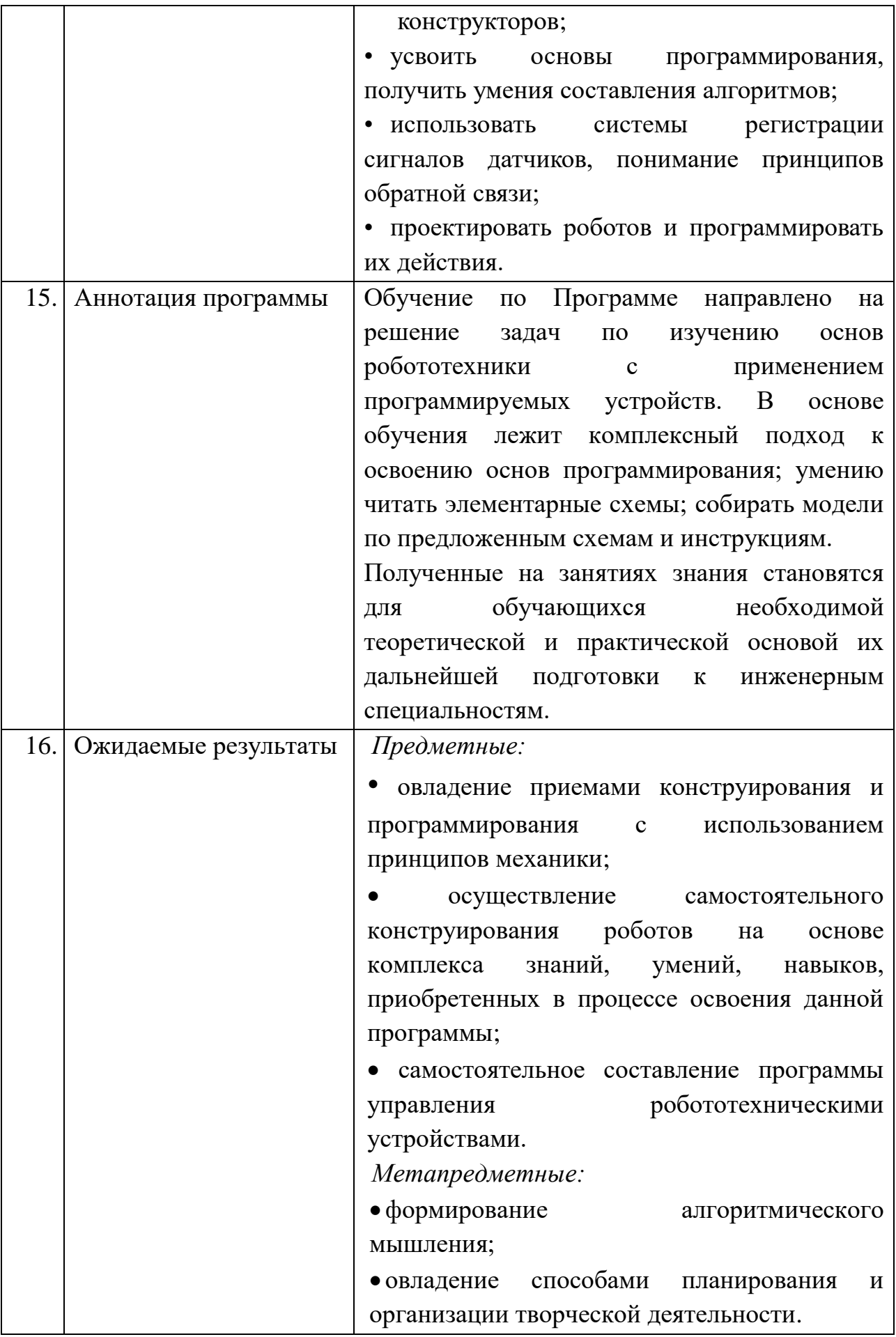

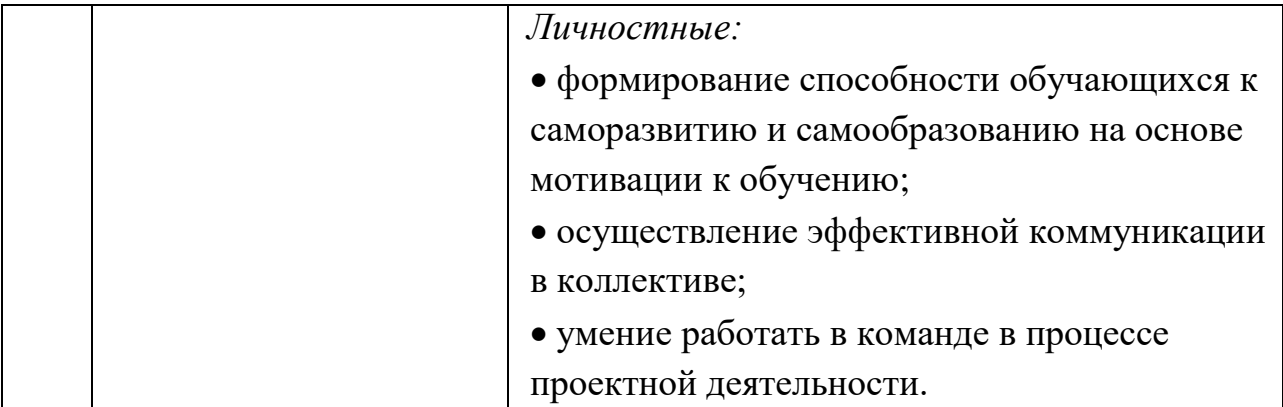

#### **Пояснительная записка**

Большую значимость среди учебных роботов в настоящее время имеют LEGO – конструкторы. Разнообразие конструкторов LEGO позволяют сформировать устойчивый интерес к занятиям техническим творчеством, помочь детям раскрыть свой потенциал, создать такие условия, при которых дети смогут работать не только по инструкции, но и активно продвигать собственные идеи.

Дополнительная общеобразовательная общеразвивающая программа «Лего-конструирование» (далее Программа).

**Направленность программы:** техническая.

**Уровень освоения программы:** базовый.

**Актуальность.** В настоящее время на рынке труда одними из самых востребованных являются инженерные кадры высокого профессионального уровня, поэтому необходимость популяризации профессии инженера очевидна. Быстро растущая потребность создания роботизированных систем, используемых в экстремальных условиях, на производстве и в быту, предполагает, что даже обычные пользователи должны владеть знаниями в области проектирования, конструирования и программирования всевозможных интеллектуальных механизмов - роботов. Важным условием успешной подготовки инженерно-технических кадров в рамках обозначенной стратегии развития является внедрение инженерно-технического образования в систему дополнительного образования.

**Новизна** Программы заключается в том, что деятельность нацелена на достижение определенного результата и создания реальных, социально значимых и полезных проектов с помощью робототехнических платформ. Командная работа над практическими заданиями способствует глубокому изучению составляющих современных роботов, а визуальная программная среда позволит легко и эффективно изучить алгоритмизацию и программирование.

**Педагогическая целесообразность Программы** состоит в том, что её реализация позволяет повысить эффективность познавательного процесса обучающихся с помощью внедрения в образовательный процесс новых технологий, побуждающих решать научно-познавательные и учебнопрактические задачи, связанные с конструированием, программированием в робототехнике.

**Адресат программы** Программа предназначена для обучающихся 9-12 лет, проявляющие интерес к программированию и робототехнике.

**Практическая значимость для целевой группы:** программа ориентирует детей на практическое использование полученных навыков в конкурсах, соревнованиях, хакатонах, тематических неделях с разработанными проектами, решающими проблемы из реальной жизни. Кроме того, реализация программы позволит сформировать представление у обучающихся о профессиональной деятельности таких специалистов как инженер-конструктор (проектировщик), сервисный инженер (сборщик роботов), программист, оператор роботов и позволит обучающимся по данной программе более точно определиться с профессией и направлением, в котором они будут продолжать развиваться.

**Преемственность Программы с предметами общеобразовательной школы**: обучение по Программе дополняет и расширяет знания по основным программам школы: информатика, математика, физика, английский.

**Объем и срок освоения программы** программа рассчитана на 72 часа в течение 9 месяцев.

**Особенности реализации образовательного процесса** одновозрастные или разновозрастные с постоянным составом группы.

**Формы проведения занятий** – групповые.

**Форма обучения:** очная.

**Режим занятий** - 1 раза в неделю по 2 часа.

#### **Цель и задачи программы**

**Цель программы:** формирование базовых компетенций в области образовательной и соревновательной робототехники, программирования автоматических устройств

#### **Задачи:**

• Познакомиться со средами программирования.

• Усвоить основы программирования, получить умения составления алгоритмов.

• Использовать системы регистрации сигналов датчиков, понимание принципов обратной связи.

• Проектировать роботов и программировать их действия.

# **СОДЕРЖАНИЕ ПРОГРАММЫ**

## **Учебный план**

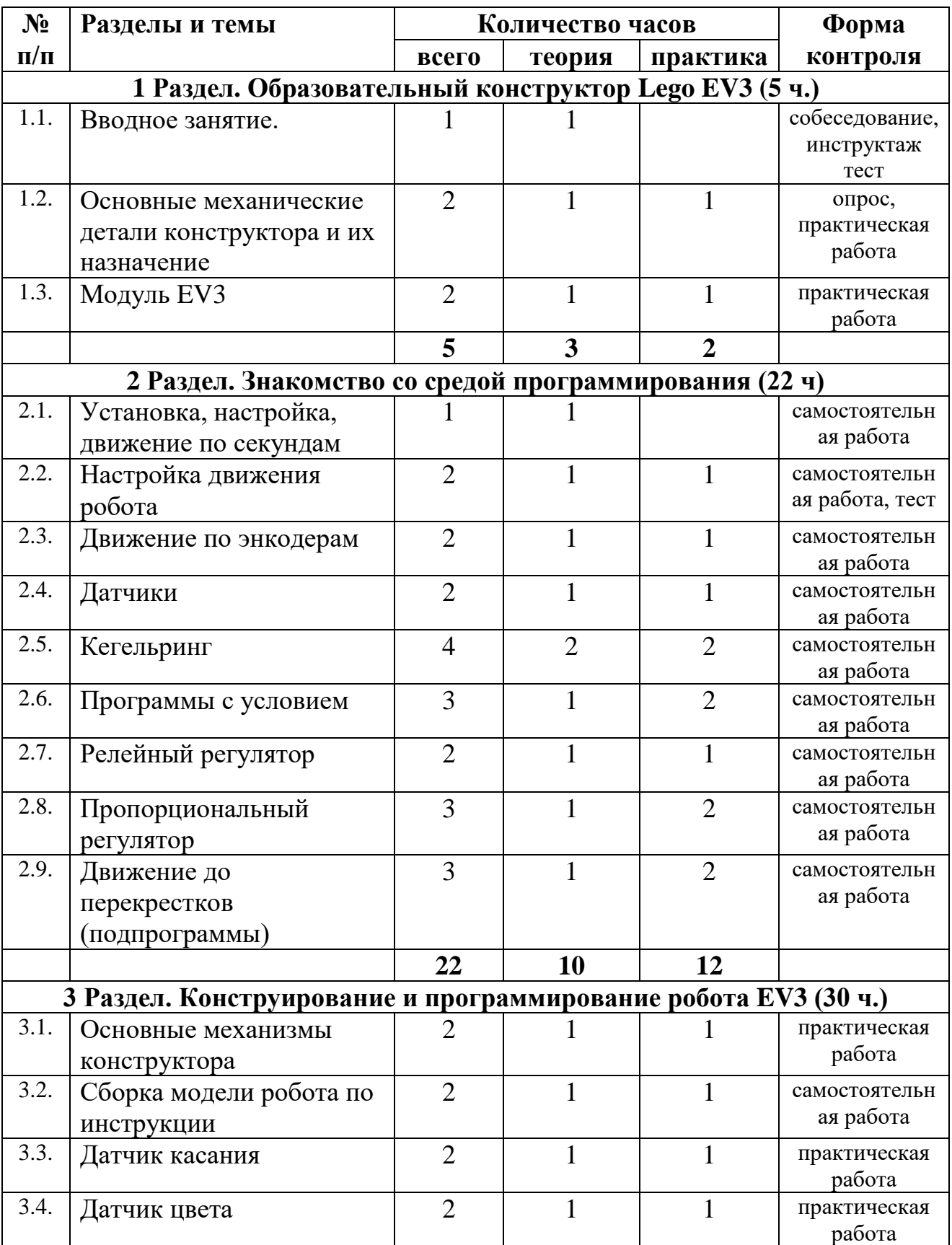

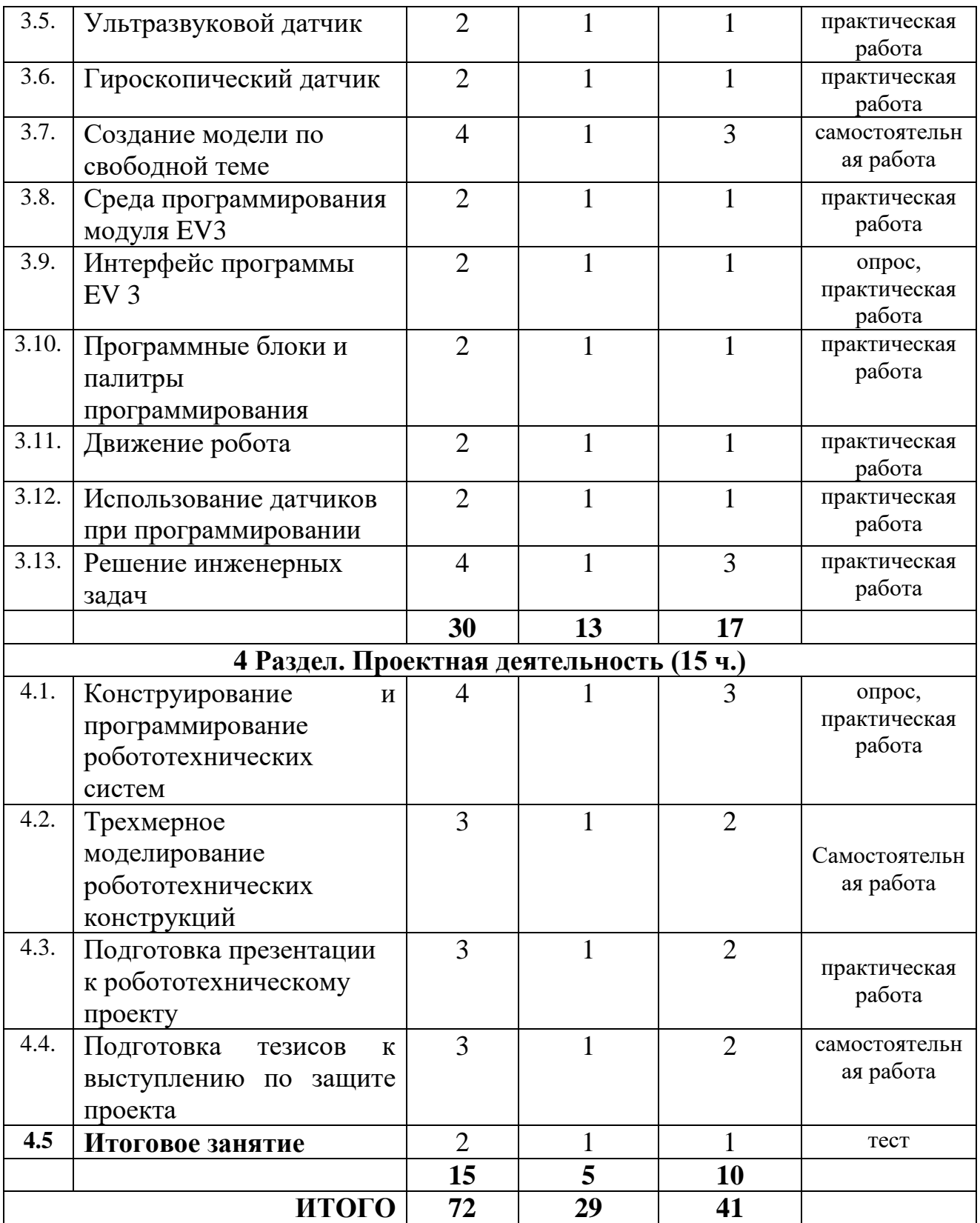

#### **Содержание учебного плана**

## **1 Раздел. Образовательный конструктор Lego EV3 - 5 часов.**

#### **1.1. Вводное занятие (1 час)**

*Теория:* Общая информация об учреждении, актуальность направления. Представление программы, ожиданий участников, правил работы. Вводный инструктаж по технике безопасности. Правила работы в объединении и организации рабочего места. Робототехника и ее законы. Языки программирования. Знакомство участников (индивидуальная презентация, знакомство в малых группах, игры).

*Практика:* Тест.. Установка и настройка ПО, необходимое для разработки на языке.

**1.2. Основные механические детали конструктора и их назначение (2 часа)** *Теория:* Составные части универсального комплекта LEGO MINDSTORMS EV3 и

их функции.

*Практика:* Этапы сборки. Сборка робота по технологической карте. Классификация роботов. Функциональные возможности роботов. Составление таблицы. Знакомство с деталями конструктора и их названиями.

#### **1.3. Модуль EV3 (2 часа)**

*Теория:* Обзор, экран, кнопки управления модулем, индикатор состояния, порты. *Практика:* Установка батарей, способы экономии энергии. Включение модуля EV3.Запись программы и запуск ее на выполнение.

## **2 Раздел. Знакомство со средой программирования -22 ч**

## **2.1. Установка, настройка, движение по секундам (1 час)**

*Теория:* Интерфейс платформы. Панель управления, блоки программы, датчики, сцена отладки, экран датчиков, кнопки управления. Создание простейших программ, сохранение и загрузка проекта.

#### **2.2. Настройка движения робота (2 часа)**

*Теория:* Движение робота назад, вперед, работа с таймером. Настройка мощности моторов. Блок «Маркер». Рисование линий.

*Практика:* Практическое задание «Чертежник»

## **2.3. Движение по энкодерам (2часа)**

*Теория:* Движение робота с помощью энкодера. Блок «Ждать энкодер»

*Практика:* Ознакомление обучающихся с энкодером и принципом их работы. Применение энкодеров при выполнении практических задач. Разработка программы движения робота с использованием блока «Энкодер».

#### **2.4. Датчики (2 часа)**

*Теория:* Датчик касания. Датчик цвета. Ультразвуковой датчик. Гироскопический датчик. Назначение и применение датчиков при программировании.

*Практика:* Подробный разбор блоков с датчиками и создание программ для реализации различных проектов игровых полей.

#### **2.5. Кегельринг (4 часа)**

*Теория:* Знакомство с классическим соревнованием «Кегельринг». Правила соревнования. Разбор различных вариантов прохождения испытания на поле. Реалистичная физика.

*Практика:* Программирование робота для выполнения испытания «Кегельринг».

## **2.6. Программы с условием (3 часа)**

*Теория:* Условные конструкции. Работа с циклами.

*Практика:* Прохождение испытания «Лабиринт».

## **2.7. Релейный регулятор (2 часа)**

*Теория:* Движение по линии. Использование релейного регулятора: примеры простых регуляторов, основные принципы при программировании и установке датчика.

*Практика:* Прохождение испытания «Движение робота вдоль черной линии».

## **2.8. Пропорциональный регулятор (3 часа)**

*Теория:* Пропорциональный регулятор. Использование двух датчиков цвета для езды по черной линии.

*Практика:* Прохождение испытания «Движение робота вдоль черной линии» с помощью пропорционального регулятора.

## **2.9. Движение до перекрестков (3 часа)**

*Теория:* Обнаружение перекрестков. Создание подпрограмм.

*Практика:* Движение по линии до перекрёстков с использованием подпрограмм, прохождение трассы.

## **3 Раздел. Конструирование и программирование робота EV3 – 30 часов.**

## **3.1. Основные механизмы конструктора (2 часа)**

*Теория:* Мотор. Мощность и точность мотора. Механика механизмов и машин.

*Практика:* Виды соединений и передач и их свойства.

## **3.2. Сборка модели робота по инструкции (2 часа)**

*Теория:* Этапы сборки.

*Практика:* Программирование движения вперед по прямой траектории.

## **3.3. Датчик касания (2 часа)**

*Теория:* Устройство датчика. Режимы датчика.

*Практика:* Решение задач на движение с использованием датчика касания.

#### **3.4. Датчик цвета (2часа)**

*Теория:* Режимы работы датчика. Влияние предметов разного цвета на показания датчика освещенности.

*Практика:* Решение задач на движение с использованием датчика.

## **3.5. Ультразвуковой датчик (2 часа)**

*Теория:* Знание особенностей работы датчика.

*Практика:* Решение задач на движение с использованием датчика.

#### **3.6. Гироскопический датчик (2 часа)**

*Теория:* Знание особенностей работы датчика.

*Практика:* Решение задач на движение с использованием датчика.

#### **3.7. Создание модели по свободной теме (4 часа)**

*Теория:* Повторение классификации роботов. Выбор темы для конструирования робота. Основные термины и понятия.

*Практика:* Конструирование роботов.

## **3.8. Среда программирования модуля EV3 (2 часа)**

*Теория:* Создание программы. Удаление блоков. Выполнение программы. Сохранение и открытие программы.

*Практика:* Программирование.

## **3.9. Интерфейс программы EV3 (2 часа)**

*Теория:* Обзор интерфейса программы

*Практика:* Работа с инструментами программного обеспечения.

#### **3.10. Программные блоки и палитры программирования (2 часа)**

*Теория:* Страница аппаратных средств. Редактор контента. Инструменты. Устранение неполадок. Перезапуск модуля

*Практика:* Программирование робота с помощью программных блоков

## **3.11. Движение робота (2 часа)**

*Теория:* Использование цикла для движения робота. Независимое управление моторами. Поворот на заданное число градусов. Расчет угла поворота.

*Практика:* Программирование модели робота на движение с помощью программных блоков.

#### **3.12. Использование датчиков при программировании (2 часа)**

*Теория:* Режимы датчика цвета/света. Настройка параметров. Определение цветов. Распознавание цветов. Назначение и основных режимов работы ультразвукового датчика.

*Практика:* Решение задач на движение с остановкой на черной линии. Использование конструктора в качестве цифровой лаборатории. Сканирование местности.

#### **3.13. Решение инженерных задач (4 часа)**

*Теория:* Вычисление расстояния, выполнение поворота роботом в зависимости от размера колес, математика EV3.

*Практика:* Написание программ для движения робота с использованием блока математики.

## **4 Раздел. Проектная деятельность - 15 часов.**

#### **4.1. Конструирование и программирование робототехнических систем (4 часа)**

*Теория:* Механизмы робота. Программные блоки. Программирование датчиков, механизмов робота.

*Практика:* Сборка и программирование робота.

#### **4.2. Трехмерное моделирование робототехнических конструкций (3 часа)**

*Теория:* Основные возможности, назначение Lego Digital Designer. Использование LDD на соревнованиях по робототехнике.

*Практика.* Сборка 3D-модели по видео и фотографии. Сборка 3D-модели к конкретной соревновательной задаче.

#### **4.3. Подготовка презентации к робототехническому проекту (3 часа)**

*Теория:* Регламент защиты творческого проекта. Подготовка к защите робототехнического проекта. Демонстрация технического проекта.

*Практика:* Поэтапная работа над проектом. Создание мультимедийной презентации и/или видеоролика. Подготовка и использование в защите проекта плакатов, буклетов.

## **4.4. Подготовка тезисов к выступлению по защите проекта (3 часа)** *Теория:* Оформление инженерной книги.

*Практика:* Устная защита проекта с использованием мультимедийных средств.

## **4.5. Итоговое занятие - 2 часа.**

*Теория:* Подведение итогов за год. Перспективы работы на следующий год. *Практика:* Тестирование Итоговый контроль.

#### **Планируемые результаты реализации Программы**

В результате освоения программы обучающимися будут достигнуты следующие предметные, метапредметные и личностные результаты.

*Предметные:*

• овладение приемами конструирования и программирования с использованием принципов механики;

 осуществление самостоятельного конструирования роботов на основе комплекса знаний, умений, навыков, приобретенных в процессе освоения данной программы;

 самостоятельное составление программы управления робототехническими устройствами.

*Метапредметные:*

#### формирование алгоритмического мышления;

 овладение способами планирования и организации творческой деятельности. *Личностные:*

 формирование способности обучающихся к саморазвитию и самообразованию на основе мотивации к обучению;

- осуществление эффективной коммуникации в коллективе;
- умение работать в команде в процессе проектной деятельности.

## **Условия реализации Программы**

**Кадровое обеспечение:** реализовывать программу могут педагоги дополнительного образования, со средним профессиональным или высшим образованием, соответствующим направленности (профилю) Программы.

#### **Материально-техническое обеспечение:**

- столы, стулья по количеству учащихся и одно рабочее место для педагога;

- шкафы под конструкторы и орг.технику;

- конструкторы: LEGO EV3 базовый набор, набор ресурсный для LEGO EV3 (дополнительные датчики);

- ноутбуки/ПК;

- МФУ лазерный;

- интерактивная доска или проектор;

- магнитная доска;

- стол для отладки/тестирования роботов;

- поля для соревнований.

#### **Информационно-телекоммуникационные сети:**

- доступ к сети Интернет

#### **Аппаратно-программные и аудиовизуальные средства:**

- среда визуального программирования роботов Lego EV3-G; визуальная среда программирования TRIK Studio; Lego Digital Designer (цифровой дизайнер) или Studio 2.0; офисные программы (Word).

#### **Образовательные ресурсы для дистанционного обучения:**

- компьютеры с доступом в сеть Интернет;

- LEGO Digital Designer (цифровой дизайнер) или Studio 2.0;

- платформа интерактивных упражнений LearningApps.org [\(https://learningapps.org/\)](https://learningapps.org/)

#### **Формы аттестации/контроля. Оценочные материалы**

**Контрольно-измерительные материалы** Программы включают в себя материалы для проведения входного контроля, промежуточной аттестации и итогового контроля.

*Формы контроля*. Текущий контроль осуществляется в ходе освоения общеобразовательной Программы по разделам и темам в форме самостоятельной работы, устного опроса, наблюдения, тестирования.

Контроль за усвоением учебного материала проходит в течение всего обучения по Программе.

Мониторинг степени усвоения материала по Программе осуществляется с помощью практических, самостоятельных работ, тестов, а также с помощью периодического проведения конкурсов внутри объединения.

*Входной контроль:* проводится перед освоением Программы.

*Промежуточная аттестация***:** проводится в декабре для контроля усвоения учебного материала.

*Текущий контроль:* контроль за усвоением учебного материала по программе проходит в течение всего обучения и проводится посредством выполнения детьми творческих работ по пройденным разделам.

*Итоговый контроль:* проводится после освоения Программы.

#### **Входной контроль**

(контроль предметных знаний)

**Цель:** определение уровня знаний по робототехнике в начале обучения по Программе.

**Форма проведения:** тестирование

**№ группы:**

**Дата проведения:** сентябрь

#### **Инструкция:**

*В тесте 11 вопросов. За каждый правильный ответ на вопросы с 1 по 11 начисляется 1 балл. Максимальное количество баллов 11.*

#### **Критерии уровня предметных знаний по сумме баллов:**

*Высокий уровень [11-9 баллов]* 

*Средний уровень [8 - 6 баллов]* 

*Низкий уровень [5 баллов и ниже]* 

Результаты заносятся в таблицу

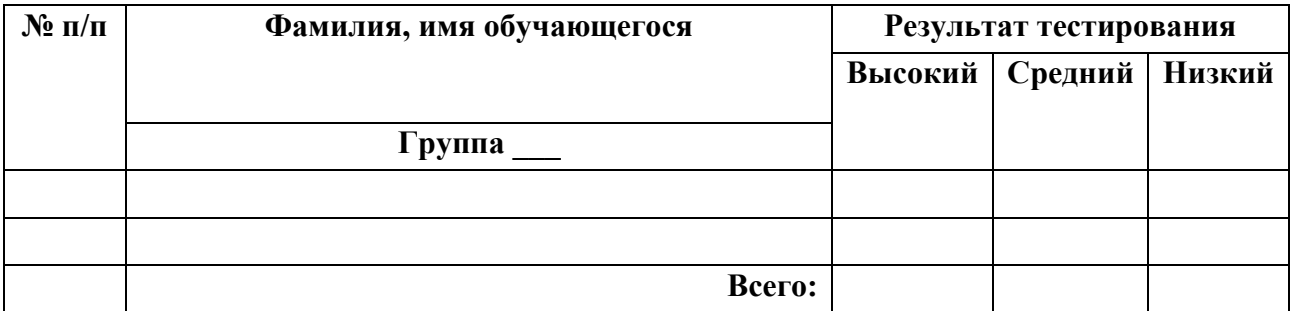

**Тест** 

## **1. Кто может выполнять одновременно роль и разработчика алгоритма и исполнителя?** \*1 балл

a) Технические устройства.

b) Человек.

c) Роботы.

#### **2. Что не является разновидностью алгоритмов?** \*1 балл

a) Линейные алгоритмы.

b) Алгоритмы с повторением.

c) Алгоритмы с ветвлением.

d) Сложные алгоритмы.

## **3. Какая форма организации действий называется циклом?** \*1 балл

a) При которой команды выполняются в порядке их записи, то есть последовательно друг

за другом.

b) При которой выполнение одной и той же последовательности команд

повторяется, пока выполняется некоторое заранее установленное условие.

c) При которой в зависимости от выполнения некоторого условия совершается одна или другая последовательность шагов.

**4. Совокупность механизмов, заменяющих человека или животное в определенной области; используется она главным образом для автоматизации труда. Укажите соответствующий данному определению термин:** \*1 балл

a) Механизм

b) Машина

c) Робот

d) Андроид

**5. Антропоморфная, имитирующая человека машина, стремящаяся заменить человека в любой его деятельности. Укажите термин, соответствующий данному определению:** \*1 балл

a) Механизм

b) Машина

c) Робот

d) Андроид

**6. Автоматическое устройство, созданное по принципу живого организма. Действуя по заранее заложенной программе и получая информацию о внешнем мире от датчиков, самостоятельно осуществляет производственные и иные операции, обычно выполняемые человеком. Укажите термин, соответствующий данному определению:** \*1 балл

a) Механизм

b) Машина

c) Робот

d) Андроид

**7. Непосредственное использование материалов для обеспечения некоторой механической функции; при этом все основано на взаимном сцеплении и сопротивлении тел. Выберите соответствующий данному определению термин:** \*1 балл

a) Механизм

b) Машина

c) Робот

d) Андроид

**8. Какой древнегреческий бог создавал человекоподобных механических слуг?** \*1 балл

- а). Зевс
- b). Арес
- c). Гефест
- d). Аполлон

**9. Кто сформулировал три закона Робототехники? Назовите Имя и Фамилию писателя фантаста, сформулировавшего три закона робототехники.** \*1 балл

- а). Айзек Азимов
- b). Карел Чапек
- c). Леонардо да Винчи
- d). Эдвард Боно

## **10. Кто придумал слово "Робот"? Назовите Имя и Фамилию писателя фантаста, автора слова "РОБОТ".** \*1 балл

- а). Айзек Азимов
- b). Карел Чапек
- c). Леонардо да Винчи
- d). Чарльз Беббидж

## **11. Для движения робота назад с использованием двух сервомоторов нужно…**\*1 балл

- а). задать положительную мощность мотора на блоке «Рулевое управление»
- b). задать отрицательную мощность мотора на блоке «Рулевое управление»
- c). задать положительную мощность мотора на блоке «Большой мотор»
- d). задать отрицательную мощность мотора на блоке «Большой мотор»

#### **Ключ ответов:**

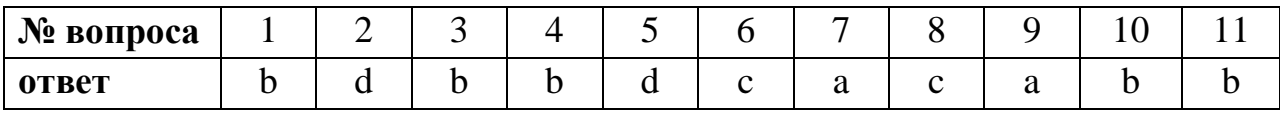

#### **Промежуточная аттестация**

**Цель:** определение уровня предметных знаний по робототехнике в конце первого полугодия обучения по Программе.

**Форма проведения:** тестирование

**№ группы:**

**Дата проведения:** декабрь

#### **Инструкция:**

*В тесте 15 вопросов. За каждый правильный ответ на вопросы с 1 по 15 начисляется 1 балл. Максимальное количество баллов 15.*

**Критерии уровня предметных знаний по сумме баллов:**

*Высокий уровень [15-12 баллов] Средний уровень [11 -8 баллов] Низкий уровень [7 баллов и ниже]*

#### Результаты заносятся в таблицу

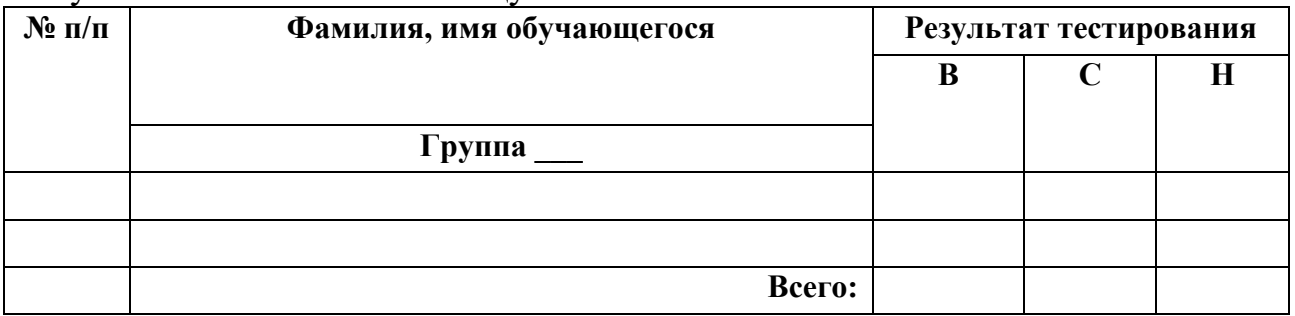

**Тест**

#### **1) Выбери правильное наименование пиктограммы \*1 балл**

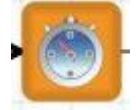

- a) Конец программы
- b) Таймер
- c) Напечатать текст
- d) Подпрограмма
- e) Начало программы

## **2) Выбери правильное наименование пиктограммы\*1 балл**

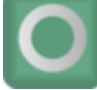

- a) Нарисовать круг
- b) Нарисовать окружность
- c) Нарисовать прямоугольник
- d) Нарисовать эллипс
- e) Нарисовать линию

#### **3) Выбери правильное наименование пиктограммы \* 1 балл**

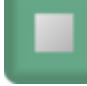

- a) Нарисовать круг
- b) Нарисовать окружность
- c) Нарисовать точку
- d) Нарисовать эллипс
- e) Нарисовать линию

#### **4). При применении датчика света мы должны\*1 балл**

a) выставить в настройках этот датчик

- b) можем с ним работать без определения его
- с) в trik studio у нас это и так обозначено определенным блоком

## **5). По умолчанию TRIK Studio ищет файлы в формате..\* 1 балл**

- a)  $*$ .py
- $b)$  \*.qrs
- $c) * *$

## **6). После запуска TRIK Studio откроется стартовая страница, на которой будет отображена версия TRIK Studio, быстрый доступ к недавним проектам, а также кнопки для...\* 1 балл**

a) создания нового проекта

b) открытия существующего проекта

c) открытия существующего проекта и создания нового

## **7). Отличительной особенностью TRIK Studio является...\*1 балл**

- a) простой режим имитационного моделирования.
- b) интерактивный режим имитационного моделирования

## **8) Выбери правильное наименование пиктограммы \* 1 балл**

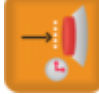

- a) Ждать датчик касания
- b) Ждать энкодер
- c) Ждать цвет
- d) Ждать свет
- e) Ждать нажатия кнопки

## **9) Выбери правильное наименование пиктограммы \* 1 балл**

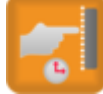

- a) Ждать датчик касания
- b) Ждать энкодер
- c) Ждать цвет
- d) Ждать свет
- e) Ждать нажатия кнопки

**10) Что произойдёт, если запустить данную программу? \*1 балл**

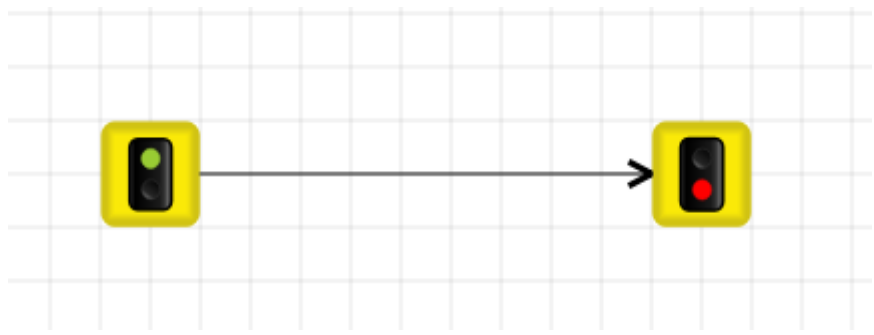

- a) Робот поедет вперед
- b) Программа запустится, робот не поедет
- c) Программа Trik Studio выдаст ошибку

# **11) Что произойдёт, если запустить данную программу? \*1 балл**

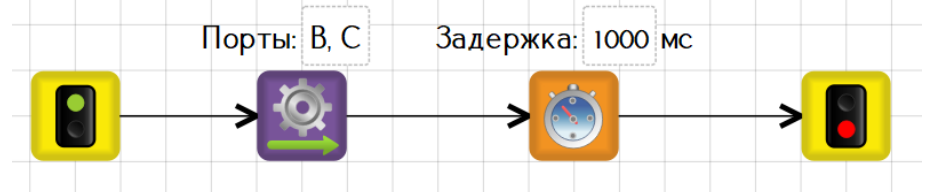

- a) Робот поедет вперед на 1 секунду
- b) Робот поедет вперед на 10 секунд
- c) Робот поедет назад 10 секунд
- d) Робот поедет назад 1 секунду

## **12) Какое значение скорости нужно вписать в пустое поле, чтобы элементы стали равнозначны? \*1 балл**

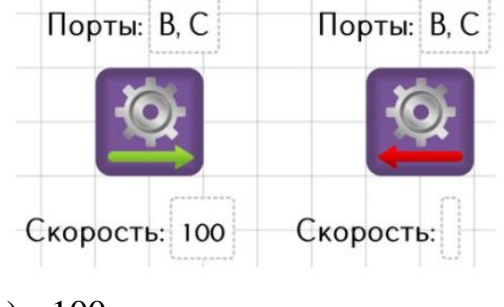

- a) -100
- b) 100
- c) 0
- d) 1000

## **13) Сколько исходящих связей должно быть у этого элемента? \*1 балл**

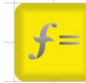

- a) 1
- b) Бесконечное количество
- c) 2

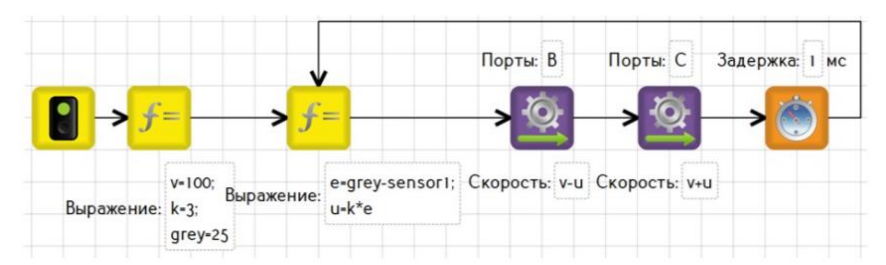

## **14) Как называется название этого алгоритма? \*1 балл**

- a) Условный алгоритм
- b) Пропорциональный регулятор
- c) Релейный регулятор

## **15 Вопрос. Изучи программу и выбери правильный ответ \* 1 балл**

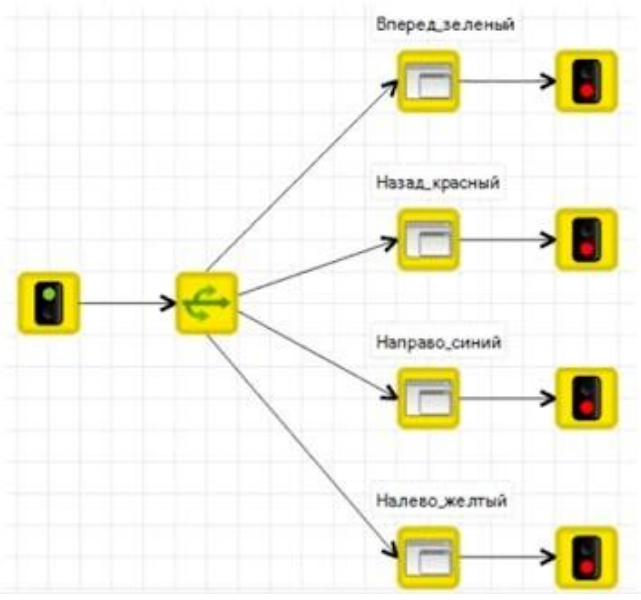

- a) Параллельное выполнение команд
- b) Последовательное выполнение команд
- c) Определение цвета и вывод на дисплей

#### **Ключ ответов:**

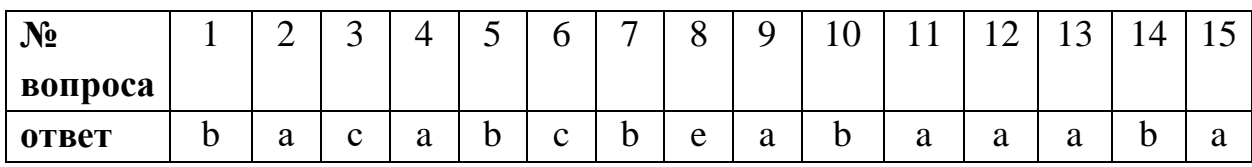

#### **Итоговый контроль**

(контроль предметных знаний)

**Цель:** определение уровня предметных знаний после освоения Программы. **Форма проведения:** тестирование и самостоятельная работа.

#### **№ группы: Дата проведения:** май **Инструкция по тесту:**

*В тесте 14 вопросов. За каждый правильный ответ на вопросы с 1-14 начисляется 1 балл. Максимальное количество баллов 14.*

#### **Инструкция по самостоятельной работе:**

*В самостоятельной работе 3 уровня заданий, обязательные к выполнению. 1 уровень – 3 балла, 2 уровень – 4 балла, 3 уровень – 5 баллов. Максимальное количество баллов 12.*

#### **Критерии уровня предметных знаний по сумме баллов (тест, самостоятельная работа):**

*Высокий уровень [26-22 баллов] Средний уровень [21-17 баллов] Низкий уровень [16 баллов и ниже]* 

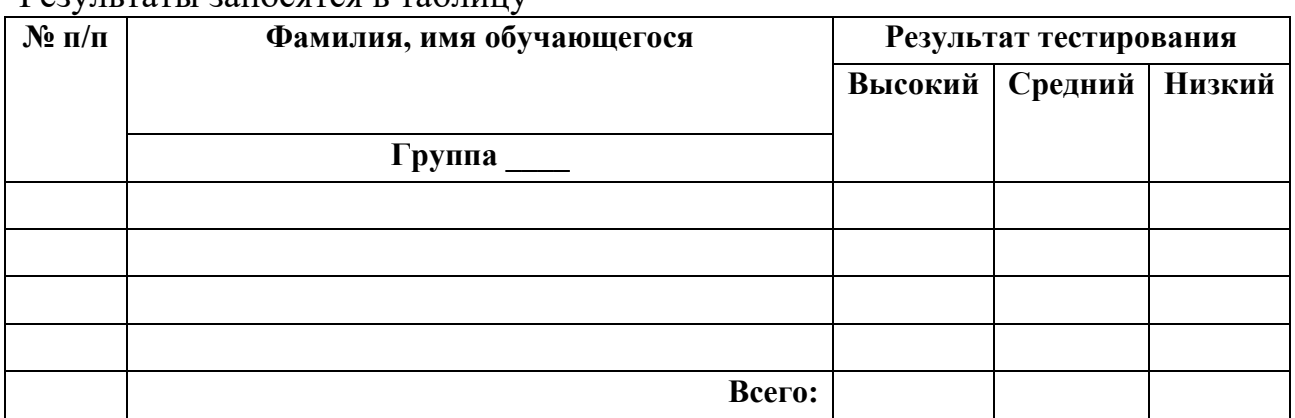

#### Результаты заносятся в таблицу

#### **Тест**

1. **Для обмена данными между EV3 блоком и компьютером** 

# **используется… Выбери несколько правильных ответов. \* 1 балл**

- a) Wi-Fi
- b) PCI порт
- c) WiMAX
- d) USB порт

## **2. Блок EV3 имеет…? \* 1 балл**

- a) 3 выходных и 4 входных порта
- b) 4 выходных и 3 входных порта
- c) 4 выходных и 2 входных порта
- d) 4 выходных и 4 входных порта
- **3. Датчик цвета это... \* 1 балл**

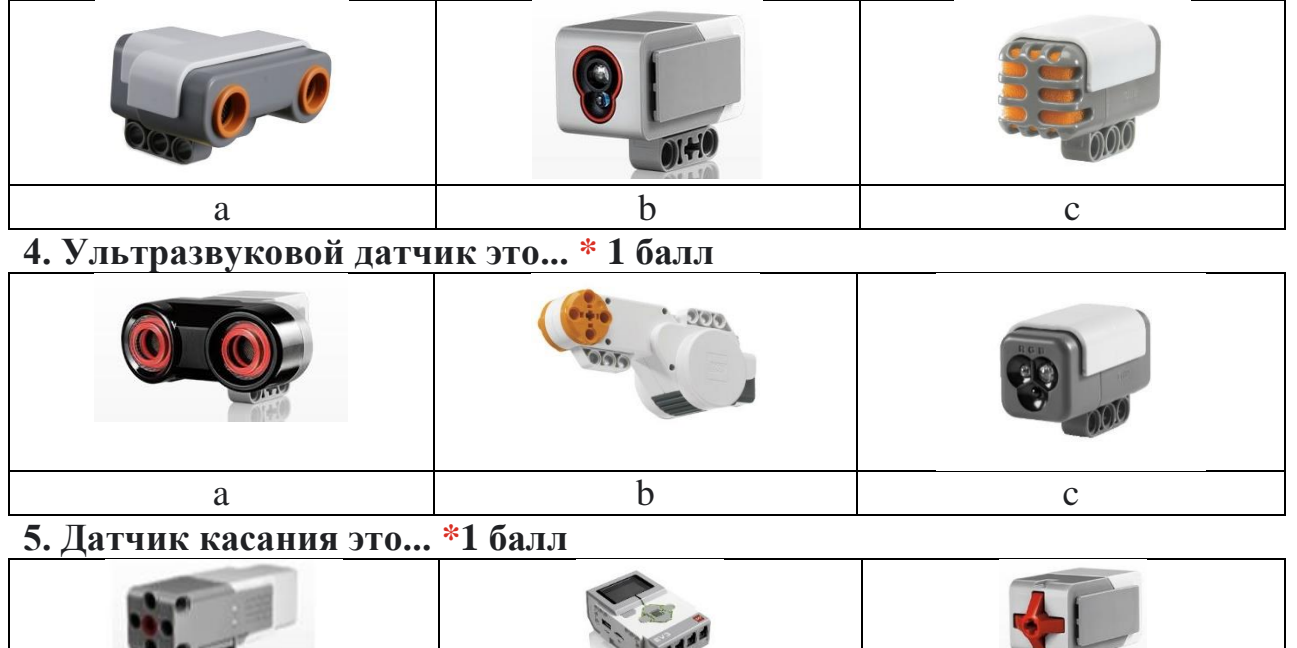

शा

 $O(1 + 10)$ 

a b c **6. Устройством, позволяющим роботу определять расстояние до объекта и реагировать на движение является… \* 1 балл**

- a) Датчик касания
- b) Ультразвуковой датчик
- c) Датчик цвета
- d) Датчик звука

## **7. Сервомотор – это… \* 1 балл**

- a) устройство для определения цвета
- b) устройство для проигрывания звука
- c) устройство для движения робота
- d) устройство для хранения данных

## **8. Для подключения датчика к блоку EV3 требуется подсоединить один конец кабеля к датчику, а другой… \* 1 балл**

- a) к одному из выходных портов (А,В,С,D)
- b) оставить свободным
- c) к одному из входных (1,2,3,4)
- d) к аккумулятору

## **9. Выбери средний мотор EV3 \* 1 балл**

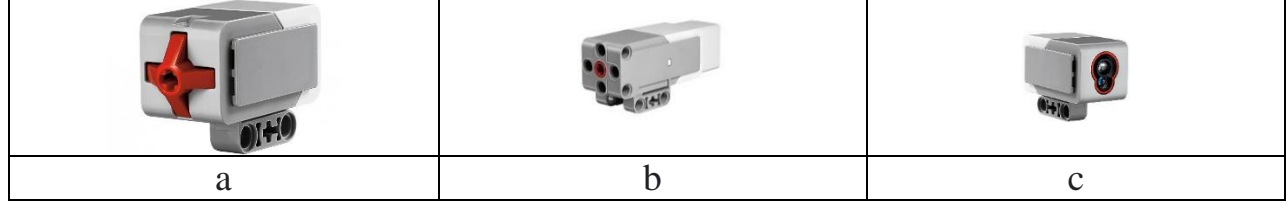

**10. Выбери большой мотор EV3 \* 1 балл**

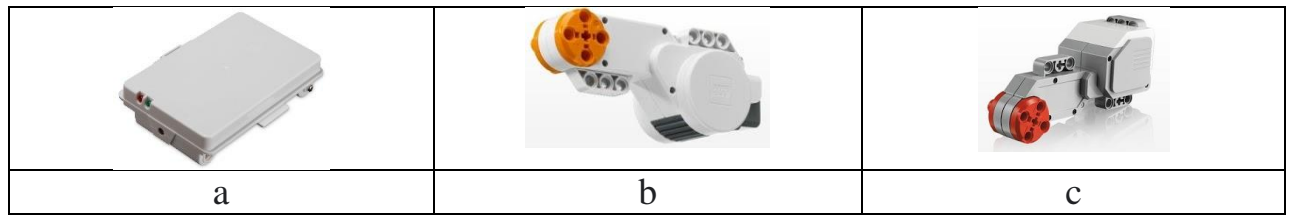

## **11. Для подключения сервомотора к блоку EV3 требуется подсоединить один конец кабеля к сервомотору, а другой… \* 1 балл**

- a) к одному из выходных портов (А, В,С,D)
- b) оставить свободным
- c) к одному из входных (1.2.3.4)
- d) к аккумулятору

## **12. Полный привод – это… 1 балл**

- a) Конструкция на четырех колесах и дополнительной гусеницей.
- b) Конструкция, позволяющая организовать движение во все стороны.
- c) Конструкция, имеющая максимальное количество степеней свободы.
- d) Конструкция, позволяющая передавать вращение, создаваемое

двигателем, на все колеса.

## **13. Какой параметр выделен на картинке? \*1 балл**

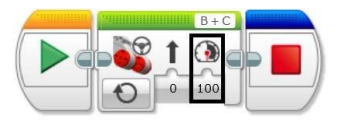

- a) Рулевое управление
- b) Скорость
- c) Мощность
- d) Обороты

## **14. Выберите верное текстовое описание программы. \* 1 балл**

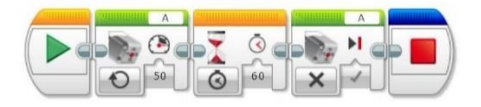

a) Начало, средний мотор, ожидание, средний мотор, остановить программу.

b) Начало, большой мотор, ожидание, большой мотор, остановить программу.

c) Начало, рулевое управление, таймер, рулевое управление, остановить программу.

d) Начало, независимое управление, время, независимое управление, остановить программу.

## **Ключ ответов:**

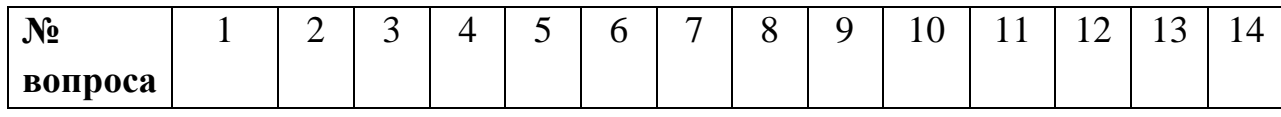

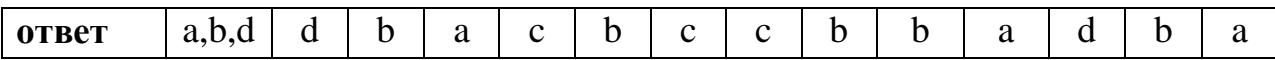

#### **Самостоятельная работа**

Робот должен проехать от зеленой клетки до красной кратчайшим путем (первая и последняя клетки тоже считаются).

Робот, перемещаясь от центра одной клетки в центр другой, либо выполняет действие непосредственно в клетке, поворачивая на месте.

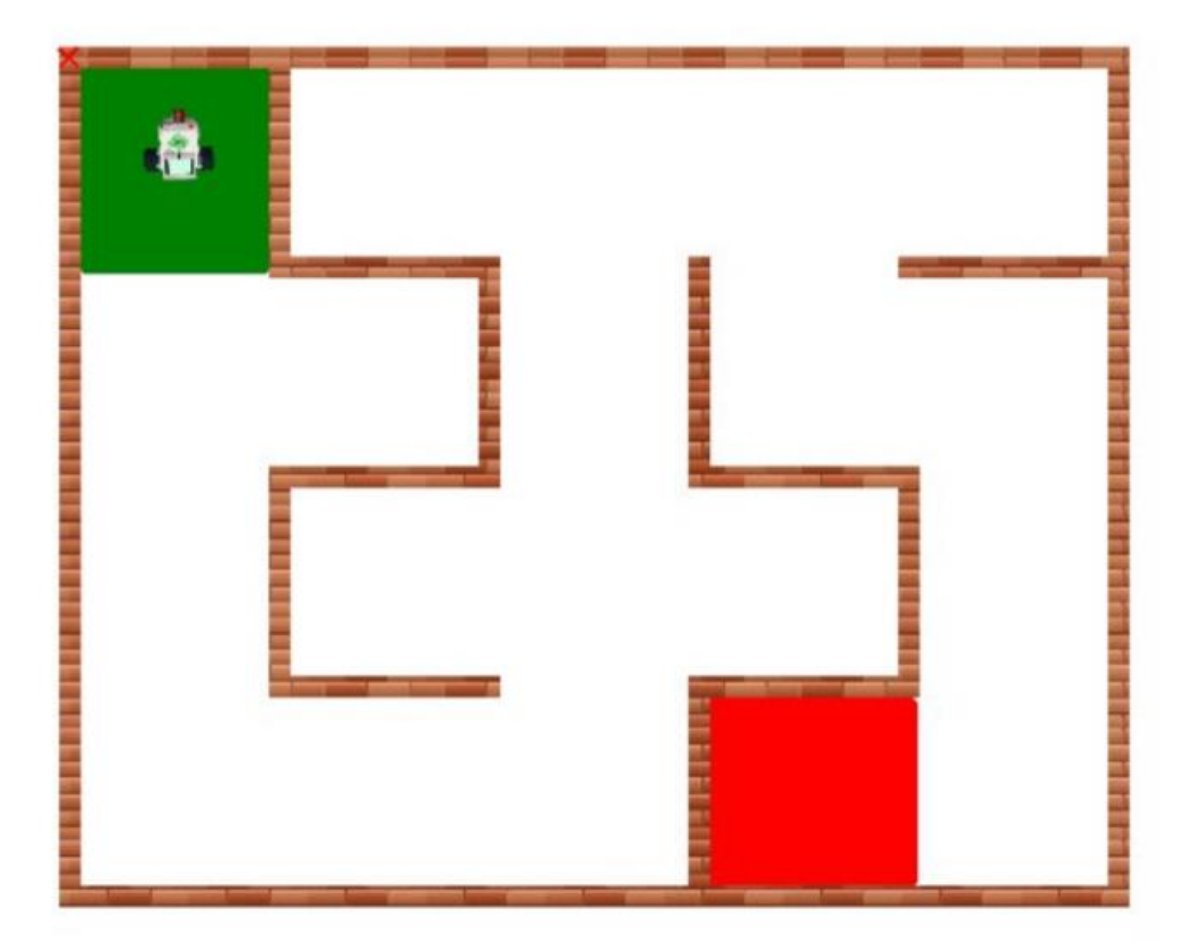

Задания:

1 уровень: Робот проезжает лабиринт без датчиков.

2 уровень: Робот проезжает лабиринт с использованием датчиков и энкодеров.

3 уровень: Робот проезжает лабиринт с использованием датчиков и энкодеров, добавлены дополнительные элементы: звуковое оповещение при обнаружении стен, вывод надписей на экране (старт и финиш).

**Контроль метапредметных и личностных результатов обучения Цель:** определение метапредметных и личностных результатов обучения. **Форма проведения:** защита творческого проекта.

#### **Дата проведения:** май

**Инструкция:** Разработать и защитить творческий проект на выбранную тему. Работа над проектом осуществляется в командах (количество участников командного проекта – 2 человека).

#### **Темы проектов по робототехнике:**

- Робот-помощник
- Энергоботы
- Автоматические роботы
- Космороботы
- Бытовые роботы
- Танцующие роботы
- Агроботы
- Робот-манипулятор
- Военная техника
- Транспортные средства

При защите проектов педагогом заполняется таблица.

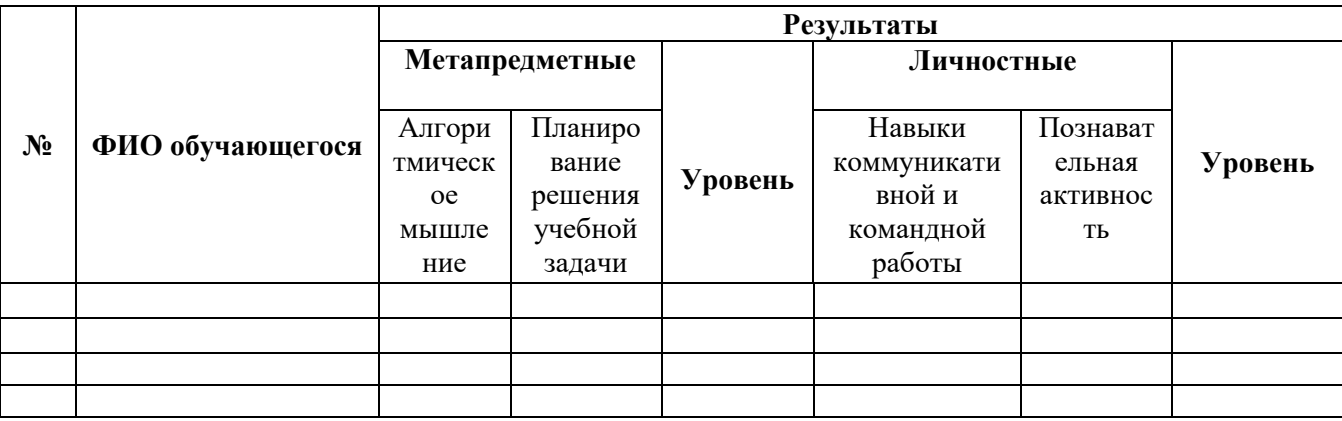

**Уровень выраженности оцениваемого результата: В – высокий, С – средний, Н – низкий.**

#### **Критерии оцениваемого результата:**

#### **Метапредметные**

#### *Алгоритмическое мышление:*

В – изменение известного алгоритма, исходя из особенностей учебной задачи, самостоятельное установление последовательности действий при решении учебной задачи.

С – использование известных алгоритмов при решении нетиповых учебных задач, решение задач путем комбинирования известных алгоритмов.

Н – узнавание алгоритма, следование образцу и простейшим алгоритмам, использование известного алгоритма в ситуациях типовых учебных задач.

#### *Планирование решения учебной задачи:*

В – может самостоятельно спланировать алгоритм применительно к новой задаче. Умеет самостоятельно принимать решение и обосновывать его. Прогнозирует результат работы, анализирует деятельность на всех этапах работы, сопоставляет причины ошибки, делает выводы.

С – может воспроизвести действия в определенной последовательности по образцу.

Н – прогнозирует результат заданной работы, сопоставляет причины допущенной ошибки, делает выводы.

#### **Личностные**

#### *Навыки коммуникативной и командной работы:*

В – умеет работать в коллективе, знает свою роль в команде, эффективно обменивается знаниями. Занимает в команде лидирующую позицию, либо позицию «генератора идей». Осуществляет активное взаимодействие между участниками команды с выходом на общий результат.

С – коммуникабелен, легко вливается в коллектив. Успешно выполняет определенную в команде «функцию», осуществляет активное взаимодействие между участниками команды в рамках определенной «функции».

Н – предпочитает работать в одиночку. Индивидуалист. Успешно выполняет определенную в команде «функцию».

#### *Познавательная активность:*

В – с удовольствием выполняет задание, охотно узнаёт новое. Интерес к творчеству и изобретениям. Устойчивый интерес к, конструированию и программированию через использование робототехнических конструкторов.

С – устойчивый интерес к, конструированию и программированию через использование робототехнических конструкторов.

Н – требует дополнительной мотивации для обучения. Интерес к, конструированию и программированию зависит от степени сложности поставленной задачи и успешности её выполнения.

#### **Методические материалы**

**Методические особенности организации образовательного процесса:** очно с использованием электронного обучения и дистанционных образовательных технологий.

#### **Методы обучения:**

*Объяснительно-иллюстративный метод обучения*: обучающиеся получают знания в ходе беседы, объяснения, дискуссии, из учебной или методической литературы, через экранное пособие в "готовом" виде.

*Репродуктивный метод обучения:* деятельность обучаемых носит алгоритмический характер, выполняется по инструкциям, предписаниям, правилам в аналогичных, сходных с показанным образцом ситуациях.

*Метод проблемного изложения в обучении:* прежде чем излагать материал, перед обучающимися необходимо поставить проблему, сформулировать познавательную задачу, а затем, раскрывая систему доказательств, сравнивая точки зрения, различные подходы, показать способ решения поставленной задачи. Обучающиеся становятся свидетелями и соучастниками научного поиска.

*Исследовательский метод обучения:* обучаемые самостоятельно изучают основные характеристики простых механизмов и датчиков, работающих в модели, включая рычаги, зубчатые и ременные передачи, ведут наблюдения и измерения и выполняют другие действия характера. Инициатива, самостоятельность, творческий поиск проявляются в исследовательской деятельности наиболее полно.

**Методы воспитания:** организация деятельности и формирования опыта общественного поведения педагогическое требование, коллективное требование и т.д.); • стимулирования и мотивация деятельности и поведения личности (соревнование, эмоциональное воздействие, поощрение.)

#### **Педагогические технологии:**

При реализации программы используются современные педагогические технологии, обеспечивающие личностное развитие ребенка: *Игровые технологии* рассматриваются как целостное образование, охватывающего определённую часть процесса обучения, объединённое общим сюжетом и содержанием. Игровой сюжет развивается параллельно основному содержанию образования, помогает активизировать, высоко мотивировать образовательный процесс и легко усваивать учебный материал обучающимися.

*Технология проблемного обучения*. Педагог создает познавательную задачу, ситуацию и предоставляет обучающимся возможность изыскивать средства её решения, используя ранее усвоенные знания и умения. Проблемное обучение активизирует мысль обучающихся, придает ей критичность, приучает к самостоятельности в процессе познания. Создавая проблемные ситуации, мы побуждаем обучающихся выдвигать гипотезы, делать выводы, обобщения, приучаем не бояться допускать ошибки, способствуя формированию личности ребёнка.

*Информационные технологии* (различные способы, механизмы и устройства обработки и передачи информации) позволяют визуально представить замысел будущего проекта, конструируемой модели; создать демонстрационные дидактические материалы к занятиям; составить объемную модель в виртуальном пространстве.

*Технологии ТРИЗ (теория решения изобретательских задач)* дают обучающимся возможность самостоятельно решать изобретательские задачи в ходе занятий, тренировать образное воображение и системное мышление в процессе формирования замысла будущего технического проекта и планирования способов его воплощения. Технологии программированного обучения используются при работе обучающихся c программой LEGO EV3, которая позволяет овладеть знаниями и навыками в области программирования и алгоритмизации.

*Технология проектной деятельности*. Через проектную деятельность обучающийся проектирует (совместно с педагогом) и реализует индивидуальную образовательную траекторию в рамках данной программы.

*Здоровьесберегающие технологии.* позволяют обеспечить безопасный учебный процесс, который способствует развитию психологического, социального и физического здоровья ученика, например, использование физкультминуток, гимнастики для глаз, спины и др. На занятиях идет чередование различных видов деятельности: программирование робота и тестирование робота на учебном соревновательном поле.

**Формы организации образовательного процесса:** реализация образовательной программы предусматривает проведения занятий следующих форм: беседа, круглый стол, демонстрации, объяснение, практическая работа, самостоятельная работа, проектная деятельность, консультация, обучающие игры, групповые работы (выполнение заданий возможно в парах и подгруппами).

**Дидактические материалы:** наглядные и демонстративные пособия по темам, тренажеры на знание названия деталей и передач; подборки материалов, игр, заданий, раздаточный материал по темам и разделам; технологические карты с пошаговым описание работы над моделью; образцы изделий, архив творческих работ и проектов и пр.

#### **Методические разработки**

По всем темам, разделам программы, независимо от формы проведения занятий, используется методический материал в цифровом формате.

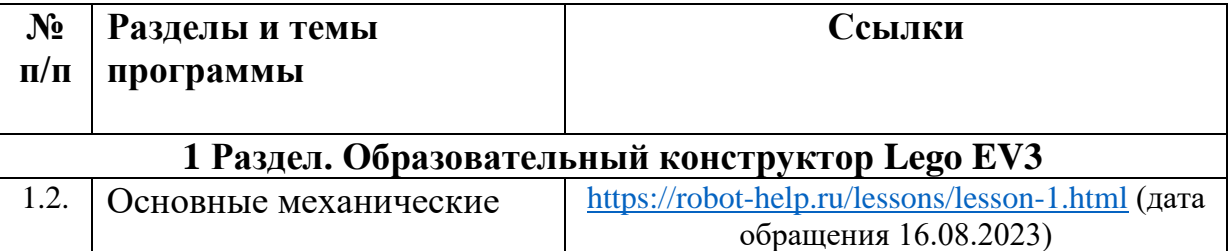

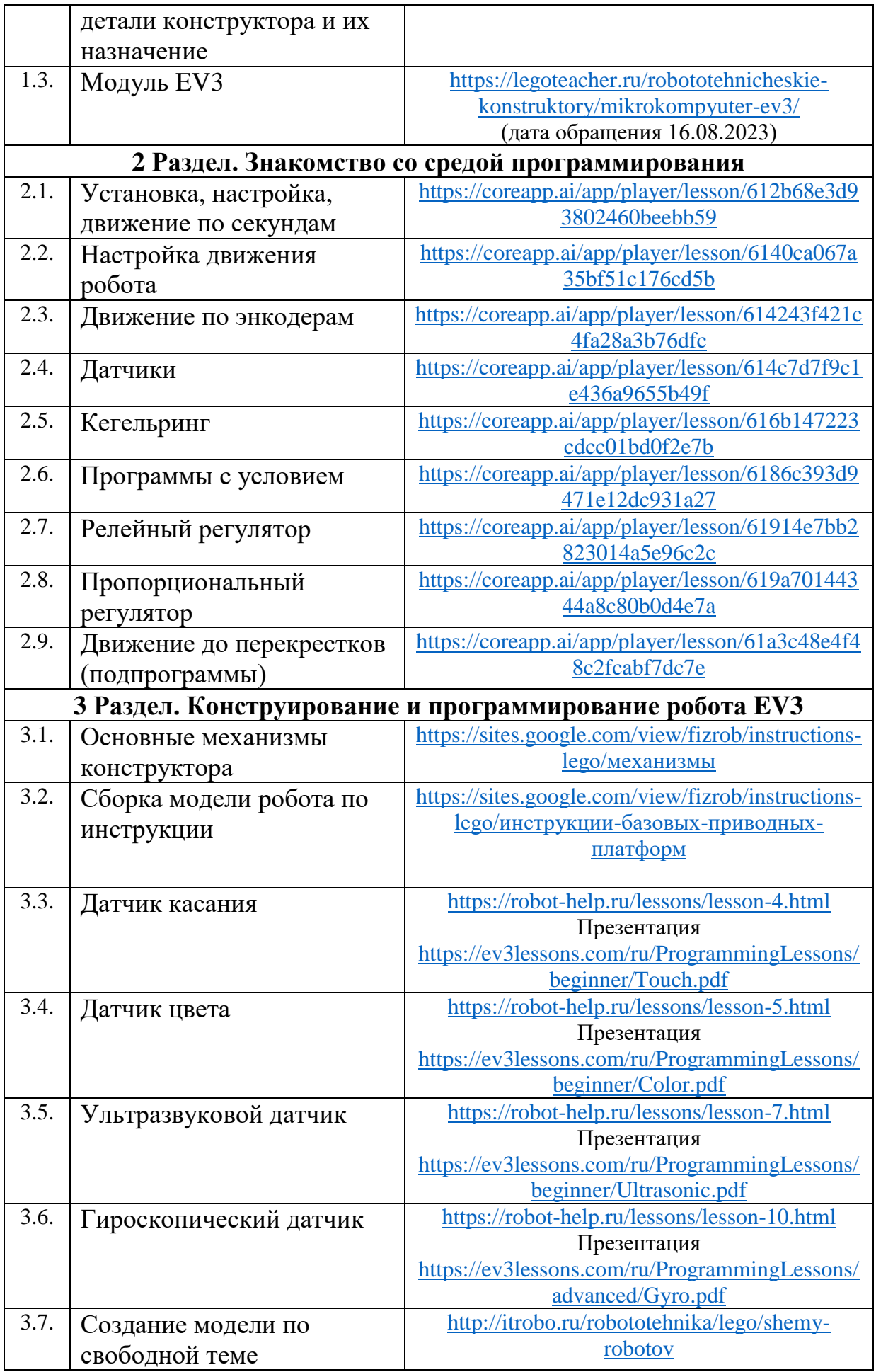

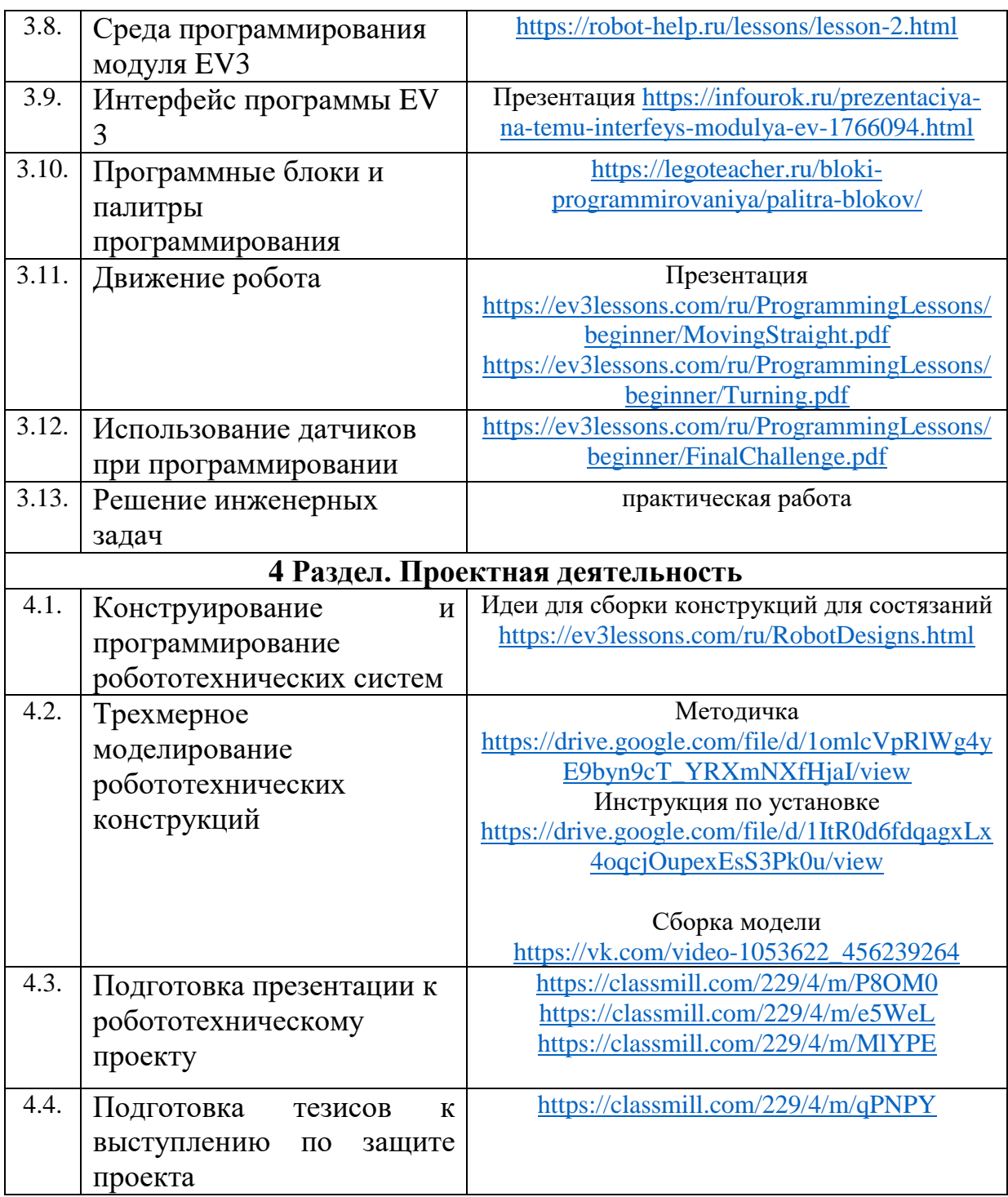

## **Список литературы для педагога**

1. Федеральный закон Российской Федерации от 29.12.2012г. № 273-ФЗ «Об образовании в Российской Федерации» (с изменениями на 4 августа 2023 года– Доступ из Электронного фонда правовых и нормативно-технических документов. – Режим доступа: https://docs.cntd.ru/document/902389617 (дата обращения 16.08.2023).

2. Конституция Российской Федерации.

3. Конвенция ООН о правах ребенка.

4. Концепция развития дополнительного образования детей, утвержденная распоряжением Правительства Российской Федерации от 04.09.2014г. № 1726-р.

5. Приказ Министерства Просвещения России от 27.07.2022 N 629 "Об утверждении порядка организации и осуществления образовательной деятельности по дополнительным общеобразовательным программам». Режим доступа: https://rulaws.ru/acts/Prikaz-Minprosvescheniya-Rossii-ot-27.07.2022-N-629/ (дата обращения 24.08.2023).

6. Копосов, Д. Г. Технология. Робототехника. 5-6 классы: учебник: модуль "Робототехника"/ Д. Г. Копосов. – М.: Просвещение, 2021. - 128 с.

7. Копосов, Д.Г. «Первый шаг в робототехнику: практикум/ Д. Г. Копосов. – М.: БИНОМ. Лаборатория знаний, 2012. — 286 с.

8. Овсяницкая, Л. Ю. Курс программирования робота Lego Mindstorms EVЗ в среде EVЗ: основные подходы, практические примеры, секреты мастерства/ Л. Ю. Овсяницкая, Д. Н. Овсяницкий, А. Д. Овсяницкий. - Челябинск: Тип. Сити Принт ИП Мякотин И. В, 2014. - 203 с.

9. Филиппов, С.А. Уроки робототехники: конструкция, движение, управление / С.А. Филиппов; сост. А.Я. Щелкунова. - М.: Лаборатория знаний, 2017. - 176с.

#### **Список литературы для обучающихся**

1. Киселев, М. М. Робототехника в примерах и задачах: курс программирования механизмов и роботов / М. М. Киселев, М. М. Киселев. — М.: СОЛОН-Пресс, 2017. — 136 с.

2. Овсяницкий, Д. Н. Курс конструирования на базе платформы Lego Mindstorms EV3/ Д. Н. Овсяницкий, Л. Ю. Овсяницкая, А. Д. Овсяницкий. – М.: Перо, 2019. - 351 с.

3. Филиппов, С.А. Уроки робототехники: конструкция, движение, управление / С.А. Филиппов; сост. А.Я. Щелкунова. - М.: Лаборатория знаний, 2017. - 176 с.

#### **Список электронных ресурсов**

1. Библиотека МЭШ [Электронный ресурс]./ Режим доступа: <https://uchebnik.mos.ru/catalogue?search=ev3> (дата обращения: 16.08.2023).

2. Курсы робототехники и LEGO-конструирования в школе. [Электронный ресурс]./ Режим доступа: [http://www.prorobot.ru.](http://www.prorobot.ru/) (дата обращения: 16.08.2023).

3. Курс по TRIK Studio от ФМЛ [Электронный ресурс]./ Режим доступа: <https://sites.google.com/view/fizrob/trik-studio> (дата обращения: 16.08.2023).

4. Методическое пособие по робототехнике [Электронный ресурс]./ Режим доступа: <https://clck.ru/Q9KJB> (дата обращения: 16.08.2023).

5. РобоВики. Готовые инструкции и уроки для кружка робототехники. [Электронный ресурс]./ Режим доступа:<https://robo-wiki.ru/> (дата обращения: 16.08.2023).

6. Учебные материалы EV3. [Электронный ресурс]./ Режим доступа: <https://clck.ru/Q9K9x> (дата обращения: 16.08.2023).

7. Учебное пособие Робототехника в инженерных и физических проектах [Электронный ресурс]./ Режим доступа: [https://sites.google.com/view/fizrob/posobie/](https://sites.google.com/view/fizrob/posobie) (дата обращения: 16.08.2023).